## SAP ABAP table COM\_CUIB\_OBJTYPE {Conversion of Product Types for Configuration}

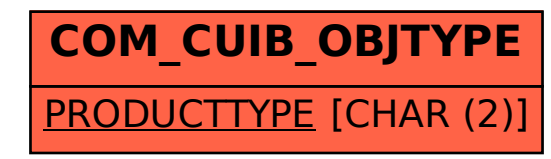